## Цифри

Тъй като е неделя, Иванчо не е на училище, но все още го държи треската от петъчното занятие по математика. Затова той решава да си измисли произволно 9 цифрено число и да намери сбора на три от цифрите му.

За да е сигурен в отговора си, Иванчо ви моли да напишете програма **digits**, която да намира сбора на дадени три цифри от намисленото число.

**Вход:** На първият ред във входния файл **digits.in** е дадено едно 9-цифрено число. На всеки от следващите три реда е записан по един индекс на цифра от числото, като 1 отговаря на цифрата на единиците, 2 – на десетиците и т.н.

**Изход:** Изходният файл **digits.out** трябва да съдържа едно цяло положително число – сбора на трите цифри.

**Ограничения:** Числото винаги има девет цифри и никога не започва с 0. Индексите са числа от 1 до 9.

**Ограничение за време**: 0.2 сек **Ограничение за памет**: 256 MB

**Забележка:** Четенето от файл и печатането във файл става като добавите оператор за това. Можете да използвате оператор freopen като включите библиотека cstdio и добавите следните два реда в началото на main функцията си: freopen ("digits.in", "r", stdin);

freopen ("digits.out", "w", stdout);

Предварителни тестове: 4 Финални тестове: 10

## **Примерни тестове:**

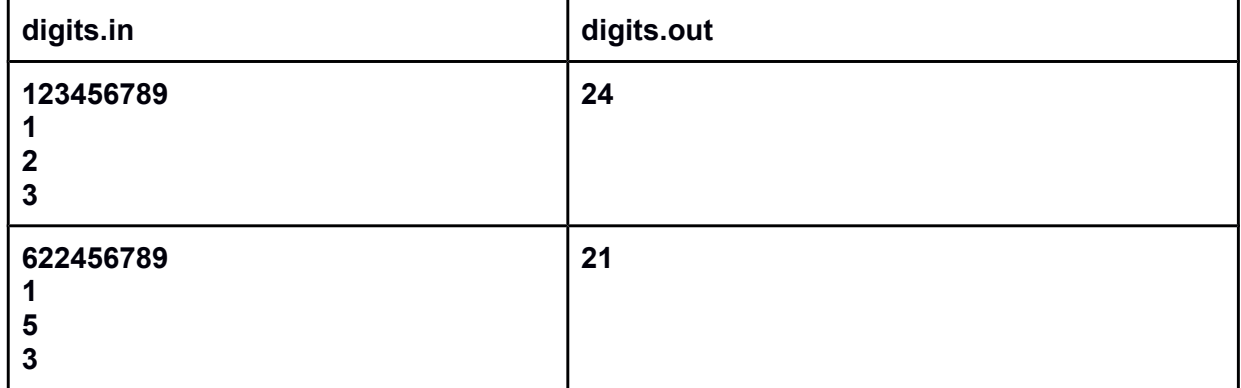

**Обяснение на изхода:** В първият тест цифрите oотговарящи на индексите 1, 2 и 3 са съответно 9, 8 и 7, а 9+8+7=24.

Във вторият тест цифрите отговарящи на инексите 1, 5 и 3 са съответно 9, 5 и 7, а  $9+5+7=21$